### - Techniques et technologies - informatique Daumen Marie-Claire

# **Objectifs**

But du cours.

Ce tout premier cours d'info du cursus dans la section AI a pour but de familiariser les étudiants avec l'outil fabuleux qu'est un logiciel vectoril de DAO.

Il sera consacré à l'étude des bases de Autocad 2D, logiciel de DAO choisi car le plus utilisé dans les bureaux d'architecture (pour tracer des plans en 2D).

Le but à terme est d'être capable de:

- Recopier un petit plan
- Faire le plan, les coupes et élévations d'un petit projet en respectant les règles élémentaires de dessin d'architecture

### **Contenu**

#### Etude des bases du logiciel de DAO Autocad 2D

#### Démarrage

Apprivoiser l'interface, démystifier l'écran, les palettes d'outils, les menus, le ruban, les onglets, les espaces objet et papier, les options, le SCG,

#### Les outils d'aide au dessin

Le curseur dynamique, l'accrochage, le repérage, le mode ortho et le repérage polaire, les calques, les gabarits et création de ses propres gabarits

#### Les outils de dessin

lignes, polylignes, courbes et splines, formes géométriques… et leurs propriétés (couleur, type…)

#### Les transformations:

Copie, déplacement, miroir, rotation, mise à l'échelle, réseaux rectangulaire, polaire et le long d'un tracé...

#### Les modfications:

Ajuster, prolonger, décaler, faire un raccord, un chanfrein, joindre...

#### L'habillage et la personnalisation d'un plan

Type de ligne, épaisseur de lignes, cotations, texte, hachures,

### Contours et régions

Opérations booléennes

#### Les Blocs

Création, utilisation, mise en bibliothèque, importation d'une bibliothèque,

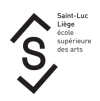

### Import Export de fichiers autocad

#### Espace papier et impression

Configurer sa présentation papier, fenêtres, table des tracés, échelle, import d'images,

# Méthode d'enseignement et d'apprentissage

Le cours se donne dans le local d'infographie lequel est équipé d'environ 25 PCs reliés en réseau. Le professeur dispose d'un PC équipé d'un système de projection.

La théorie est expliquée selon le schéma suivant

- 1. ex cathédra
- 2. illustrée par au moins un exercice type
	- montré terminé puis
		- réalisé pas à pas par le professeur puis
		- exécuté par les étudiants avec l'aide ponctuelle du professeur
- 3. assimilée par un ou plusieurs exercices à réaliser seuls avec l'aide ponctuelle du professeur.

### **Bibliographie**

Le manuel d'Autocad et l'aide en ligne.

"L'intégrale de Autocad" de JP Couwenbergh aux Editions Marabout Informatique.

Les exercices proposés sur le site d'Autodesk Students Community.

# Mode d'évaluation pratiqué

L'évaluation des connaissances dans le cadre du cours d'informatique covid 19

- 50% des points pour les devoirs (principe de l'évaluation continue)

- 50% des points pour l'examen qui se passe en deux temps (le jour J de l'examen à l'horaire et via un pdf final relatif au jury et rendu en ligne la veille du jury)

# Support de cours

Support de cours : vous pouvez vérifier si un support de cours est requis pour ce cours sur MyIntranet > mes études > mes cours